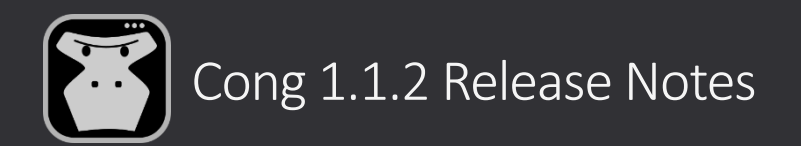

## **Commit Info view**

A new "Commit Info" view has been added. When a commit is selected, the detailed information will appear in the right-up section of the application.

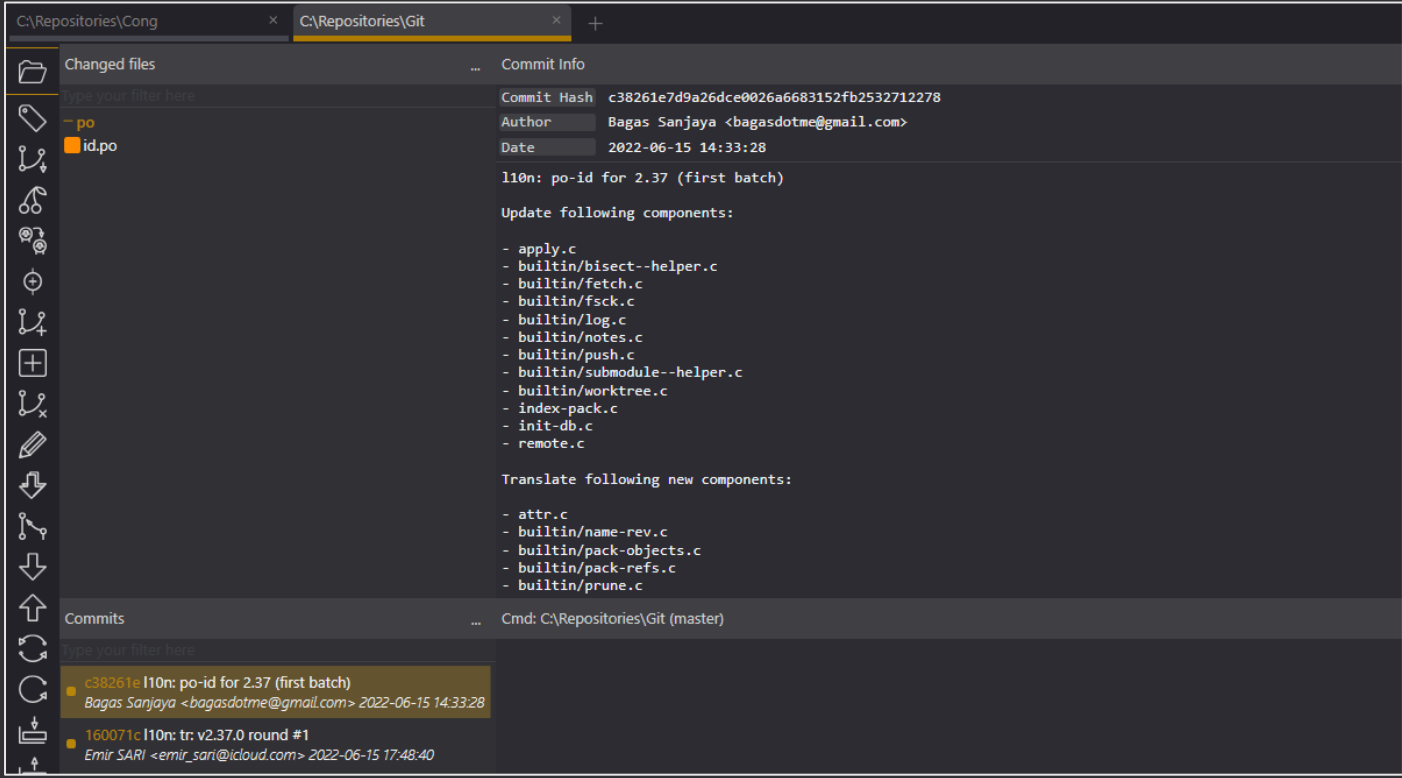

## **Create Repository command**

A new "Create Repository" command has been added.

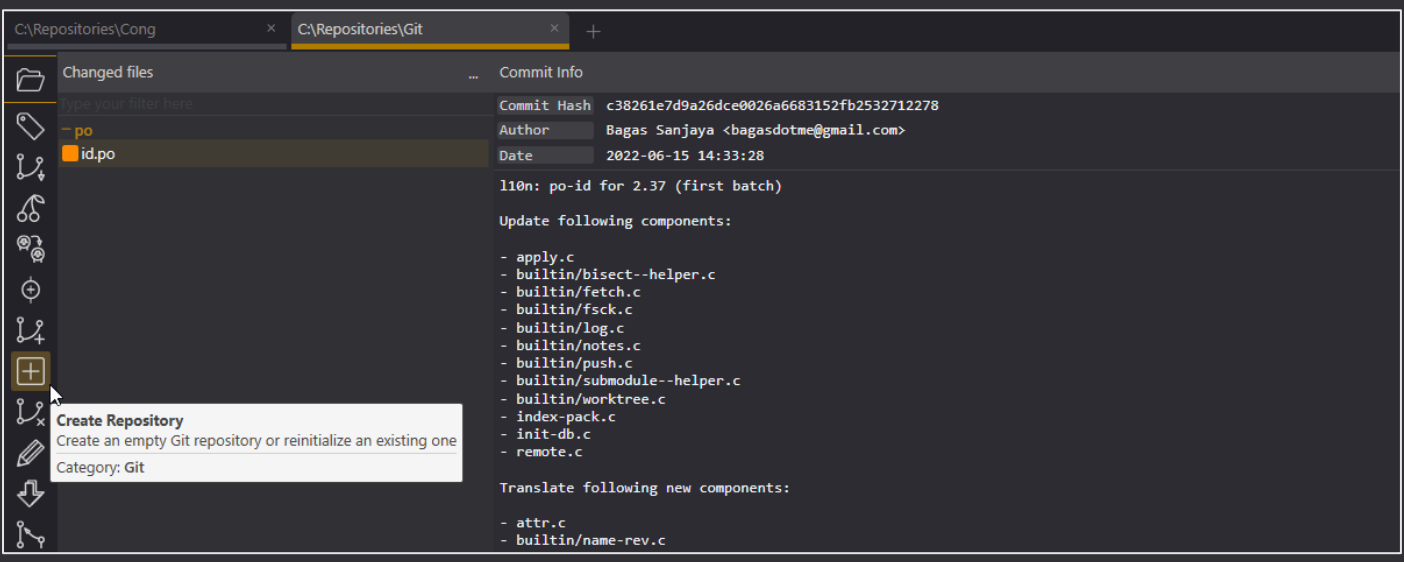

## **Error Notifications**

In case of an error, a pop-up notification will appear in the right-down corner of the application.

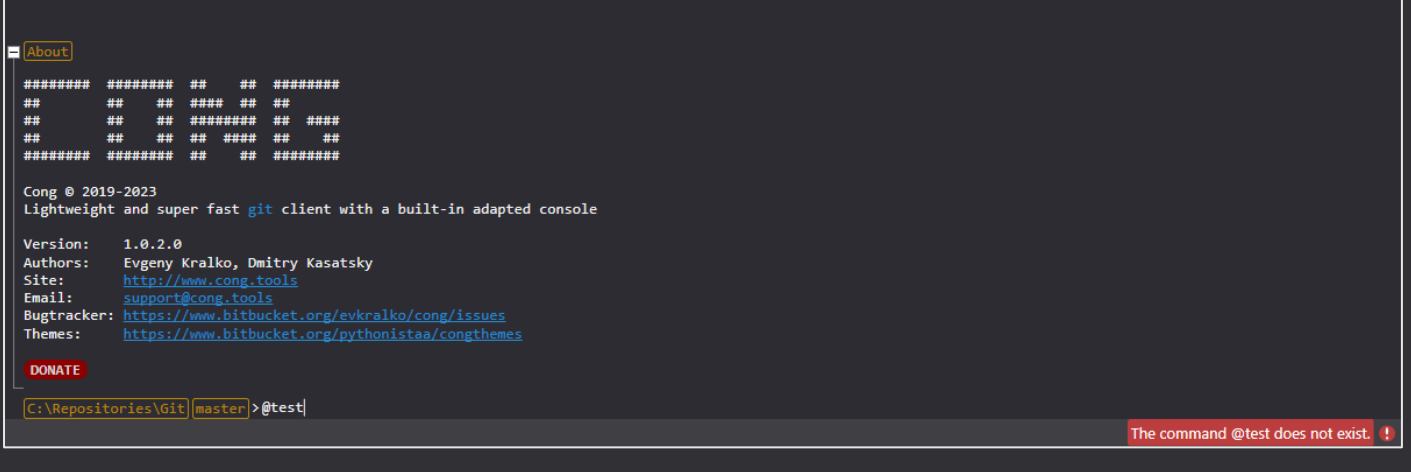

## **Other fixes and improvements**

- Fixed unexpected Console output clearing in some cases
- Fixed Unstage action when it doesn't work for newly created repository
- Fixed not recognizing a newly created repository
- Fixed tab renaming issue after drag&drop action
- Fixed bug with 'Commits ahead origin' information when 'Commits to select' setting is equal to All
- Improved 'Character difference' mode of the Difference area
- Improved log by not displaying expected technical errors
- Improved log by writing stack trace information only to the file
- Improved log by adding tab information